## **2) شريط القوائم Bar Menu :**

**يحتوي على القوائم الأساسية للبرنامج** 

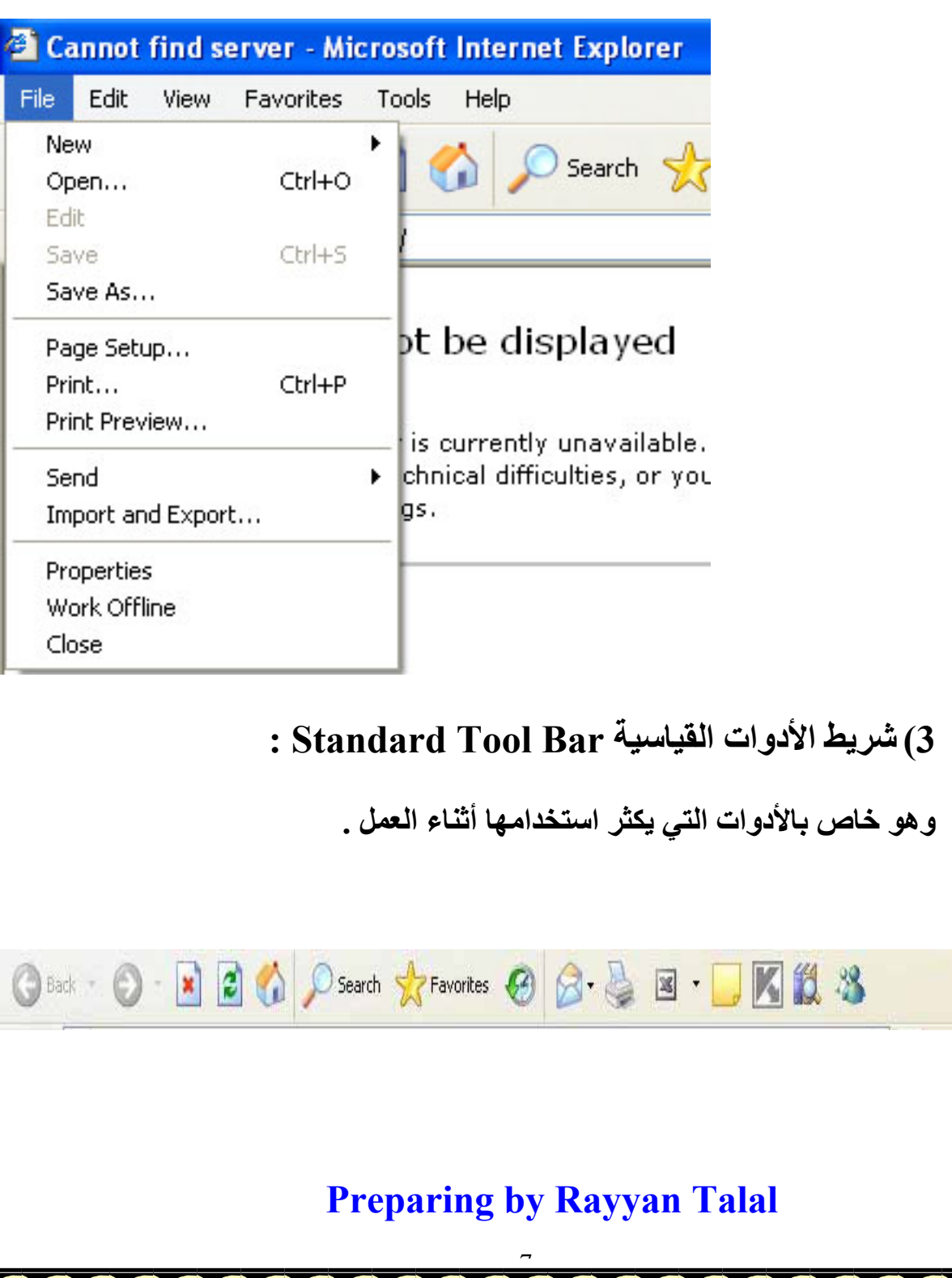